# **INSEGNAMENTO OPZIONALE DI INFORMATICA**

# **a.s. 2023/24**

Anche per l'a.s. 2023/24 l'Istituto A. Fantoni propone l'insegnamento opzionale di Informatica. L'insegnamento è rivolto agli studenti del secondo biennio e del quinto anno del Liceo scientifico ed intende potenziare e dare continuità a quanto fatto nel corso del primo biennio. L'insegnamento è aperto anche agli studenti del triennio degli altri indirizzi qualora fossero particolarmente interessati.

L'adesione è volontaria.

## **Obiettivi formativi**

- Sviluppare il [pensiero computazionale](https://www.robotiko.it/pensiero-computazionale-definizione-significato/) attraverso la programmazione o coding,
- Potenziare le competenze di problem solving,
- Sviluppare l'attitudine al lavoro in gruppo,
- Potenziare la capacità di gestione di un progetto.

#### **Programma**

Tema di quest'anno è la creazione di videogiochi utilizzando il motore grafico Unity e il linguaggio di programmazione C#. Le lezioni seguono il percorso proposto da Unity per l'acquisizione della certificazione Junior Programmer.

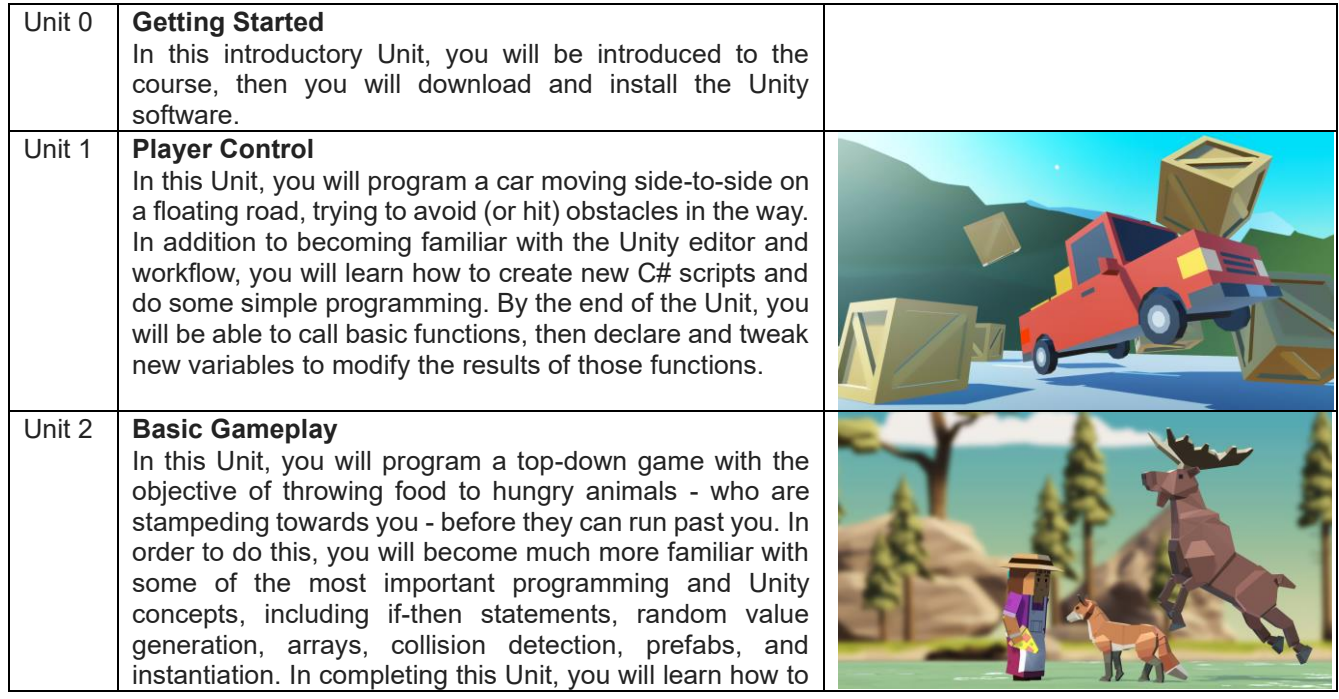

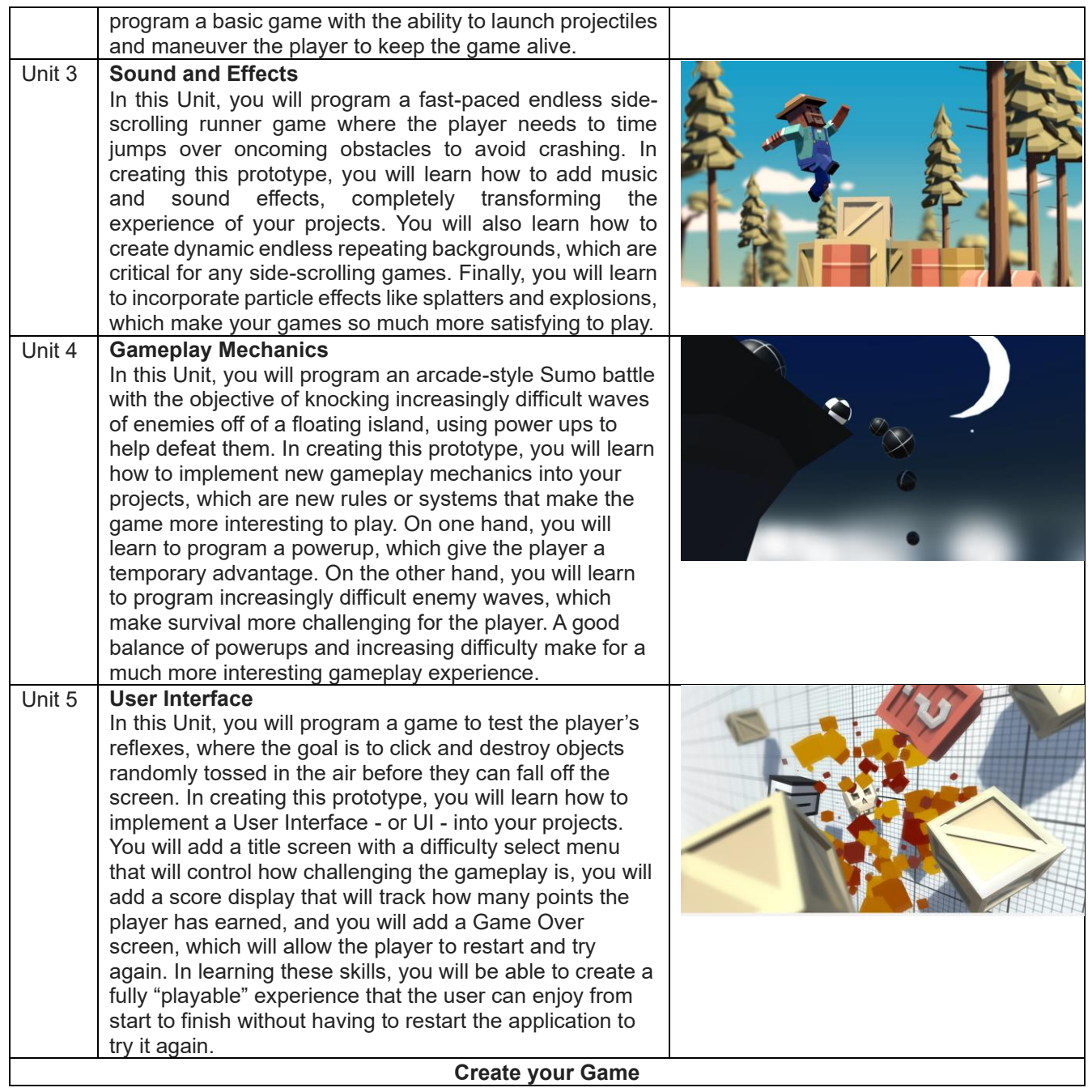

Le lezioni si terranno con cadenza settimanale a partire dal mese di Febbraio 2024.

Ciascuna lezione prevede una spiegazione teorica sugli aspetti fondamentali relativi alla creazione di un videogioco con il motore grafico Unity, seguita da una esercitazione pratica relativa ai concetti proposti.

## **Valutazione e credito scolastico**

Al termine del corso viene proposta la realizzazione di un videogioco. Il tema del videogioco viene scelto dai partecipanti.

Il videogioco può essere sviluppato individualmente o in gruppo.

La partecipazione al corso e la valutazione positiva del progetto finale concorrono alla valutazione finale di Matematica. La valutazione del progetto è equivalente ad una prova di tipo P nell'insegnamento di Matematica.

Il progetto finale viene valutato dai referenti del corso e dall'insegnante di Matematica della classe dello studente.

La partecipazione positiva al corso è inoltre valida ai fini dell'attribuzione del credito scolastico.

**Referenti** prof. Ivan Frosio

#### **Iscrizione**

Per iscriversi al corso gli studenti possono contattare il docente di Matematica e Fisica della propria classe oppure direttamente il prof. Ivan Frosio.